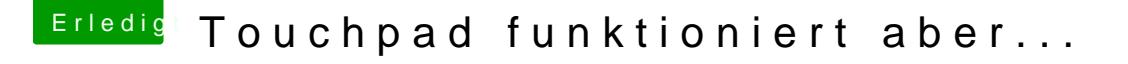

Beitrag von shark vom 4. November 2018, 17:39

## [Zitat von Richar](https://www.hackintosh-forum.de/forum/thread/39991-touchpad-funktioniert-aber/?postID=459816#post459816)dSauer

Wenn ich allerdings noch den Voodool2C und den VoodoolCHID.kext hin startet er erst nach dem 4-5 Anlauf.

bei meinem dell auch so, hat jemand eine idee?